#### $\acute{\mathsf{E}}$ criture scientifique et  $\mathsf{F}$ Ecriture scientifique et ETEX

GMMA <sup>106</sup>

<span id="page-1-0"></span>2. Les [figures](#page-13-0)

3. Les [tableaux](#page-24-0)

4. LAT<sub>E</sub>X

# 1. Règles de base pour l'écriture scientifique

Preuve:

2. Les [figures](#page-13-0)

3. Les [tableaux](#page-24-0)

4. **LAT<sub>E</sub>X** 

$$
2 \nmid x \Rightarrow \exists y \in \mathbb{Z} \ x = 2y + 1.
$$

$$
x^2 - 1 = 4y(y + 1).
$$

$$
\forall y \in \mathbb{Z} \ 2 \mid y(y + 1).
$$

Nous avons donc montré

Théorème 1.  $\forall x \in \mathbb{Z}, 2 \nmid x \Rightarrow 8 \mid x^2 - 1$ .

 $2014 - 2015 - 3 / 45$ 

Preuve:

2. Les [figures](#page-13-0)

3. Les [tableaux](#page-24-0)

4.  $IAT$  $K$ 

$$
2 \nmid x \Rightarrow \exists y \in \mathbb{Z} \ x = 2y + 1.
$$

$$
x^2 - 1 = 4y(y + 1).
$$

$$
\forall y \in \mathbb{Z} \ 2 \mid y(y + 1).
$$

Nous avons donc montré

Théorème 1.  $\forall x \in \mathbb{Z}, 2 \nmid x \Rightarrow 8 \mid x^2 - 1$ .

 $\Box$ Quelles critiques feriez vous sur cette rédaction ?

Exercice 1. Essayez de faire une meilleure rédaction.

2. Les [figures](#page-13-0)

3. Les [tableaux](#page-24-0)

4. LAT<sub>F</sub>X

 $\Box$ L'écriture (scientifique) n'est pas facile : ne négligez jamais cette étape (lors de votre stage !!!)

 $\Box$ Elle soumise à des règles très strictes

 $\Box$ Beaucoup de "liberté apparente" mais au final pas tant que ¸ca. . .

 $\Box$ Nous allons donc voir quelques règles à impérativement respecter pour l'écriture de rapports, notes, articles de maths. . .

Pour la rédaction de votre rapport de stage au second semestre prévoyez bien 2 semaines !!!!

2. Les [figures](#page-13-0)

3. Les [tableaux](#page-24-0)

4.  $IAT$ <sub>F</sub> $X$ 

"Les mathématiques comme le français tu traiteras."

MAUVAIS

En insérant cette expression dans (??) :

 $n^2 - 1 = 8l$ 

En insérant cette expression dans (??), on trouve

BON

$$
n^2-1=8l,
$$

montrant ainsi le résultat attendu.

montrant ainsi le résultat attendu.

2. Les [figures](#page-13-0)

3. Les [tableaux](#page-24-0)

4. LAT<sub>F</sub>X

"Les mathématiques comme le français tu traiteras."

**MAUVAIS** 

Soit  $f(x)$ ,  $x < 0$ ,  $\dots$ 

 ${\sf Soit} \quad f(x), \quad {\sf pour/o\`u/avec}$  $x < 0, \ldots$ 

BON

2. Les [figures](#page-13-0)

3. Les [tableaux](#page-24-0)

4. **LAT<sub>E</sub>X** 

"Une phrase par un symbole mathématique jamais tu commenceras."**MAUVAIS** BONPour tout  $x\in\mathbb{R},$  on a...

 $\forall x\in\mathbb{R},$  on a $\dots$ 

2. Les [figures](#page-13-0)

3. Les [tableaux](#page-24-0)

4.  $IAT$ <sub>F</sub> $X$ 

"Le français aux notations mathématiques toujours tu préféreras." (si possible)

### **MAUVAIS**

 $n$  est impair  $\Rightarrow$   $n{+}1$  est pair.

Le fait que  $n$  soit impair implique que  $n+1$  soit pair.

BON

### Soyons actif

1. La rédaction

2. Les [figures](#page-13-0)

3. Les [tableaux](#page-24-0)

4.  $IAT$ <sub>F</sub> $X$ 

"Les phrases actives tu privilégieras."

MAUVAIS

BON

Dans la suite l'ensemble des nombres réels sera considéré.

Dans la suite nous considérerons l'ensemble des nombres réels.

### Soyons actif

1. La rédaction

2. Les [figures](#page-13-0)

3. Les [tableaux](#page-24-0)

4.  $IAT$  $K$ 

"Les phrases actives tu privilégieras."

MAUVAIS

BON

Dans la suite l'ensemble des nombres réels sera considéré.

Dans la suite nous considérerons l'ensemble des nombres réels

*Remarque.* Le "nous" plus haut représente <mark>les auteurs d</mark>u document et le lecteur. Le "je" peut être utilisé lorsque l'auteur parle en son propre nom ; par exemple lors de remerciements. . .

### Chute finale

1. La rédaction

2. Les [figures](#page-13-0)

3. Les [tableaux](#page-24-0)

4.  $IAT$ <sub>F</sub> $X$ 

"En fin de phrase l'information importante tuplaceras."

**MAUVAIS** 

## BON

L'ensemble des réels n'est pas algébriquement clos, bien que ce soit un corps.

Bien que l'ensemble des réels soit un corps, il n'est pas algébriquement clos.

- 1. La rédaction
- 2. Les [figures](#page-13-0)
- 3. Les [tableaux](#page-24-0)
- 4. LAT<sub>F</sub>X
- Je liste ici quelques règles de bon sens
- $\Box$ Tout symbole doit être introduit. Exemple : Soit  $\mathbb{C}_0$  l'espace des fonctions continues à valeur réelles.
- $\Box$ Les notations restent cohérentes tout au long du document. Exemple : un ensemble  ${\mathcal A}$  ne se change pas en  ${\mathcal B}$  plus loin !<br> $\cap$
- $\Box$ On évite au maximum les abréviations, i.i.d., MLE, GLM, . . . , car elles rendent le texte peu lisible.
- $\Box$ Tout tableau/figure doit être explicitement mentionné dans le texte.
- $\Box$  On aide le lecteur par des notations usuelles ou du moins sensées. Par exemple

$$
n \in \mathbb{N}, \quad x \in \mathbb{R}, \quad Z \sim N(0, 1), \dots
$$

 $\Box$ On utilise le correcteur aurtografik orthographique !

<span id="page-13-0"></span> $≥$  2. Les [figures](#page-13-0)

3. Les [tableaux](#page-24-0)

4. <sup>L</sup><sup>A</sup>[TEX](#page-33-0)

# 2. Les figures

## Une figure

1. La rédaction

2. Les [figures](#page-13-0)

3. Les [tableaux](#page-24-0)

4. <sup>L</sup><sup>A</sup>[TEX](#page-33-0)

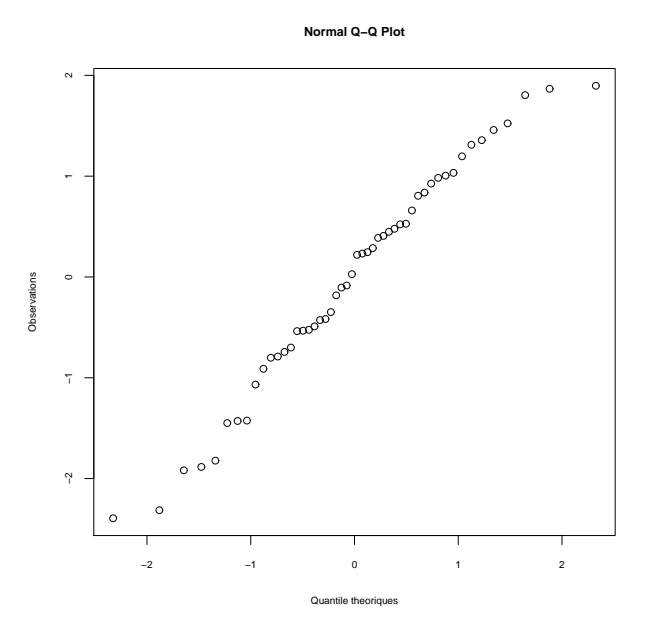

Figure 1: QQ-plot.

 $2014 - 2015 - 12 / 45$ 

## Une figure

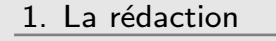

2. Les [figures](#page-13-0)

3. Les [tableaux](#page-24-0)

4. LAT<sub>E</sub>X

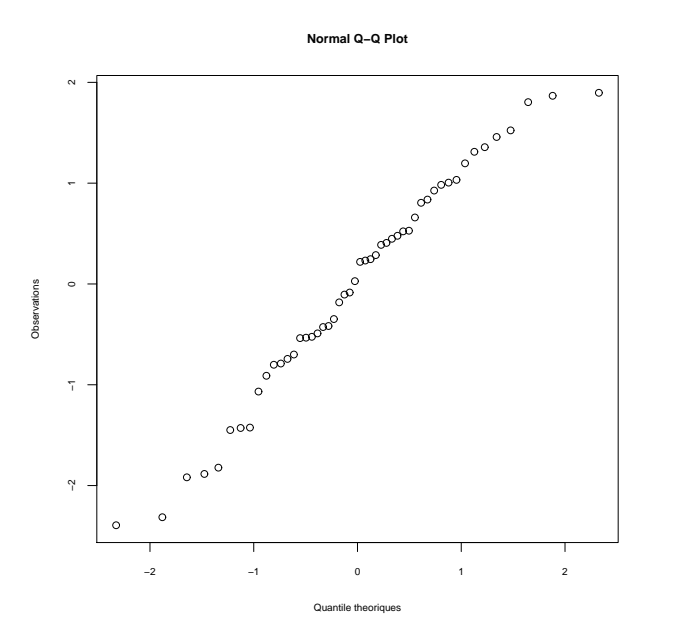

Figure 1: QQ-plot.

 $\Box$ Quelles critiques feriez vous sur cette figure ?

Exercice 2. Comment l'amélioreriez vous ?

2. Les [figures](#page-13-0)

3. Les [tableaux](#page-24-0)

4.  $IAT$  $K$ 

"Des figures auto suffisantes tu feras."

 $\Box$ La figure précédente n'est pas bonne car le titre ainsi que les annotations des axes ont été négligés.  $\Box$ Pour cette figure le titre pourrait être

Comparaison des quantiles empiriques issus de <sup>50</sup> réalisations indépendantes d'une loi de Student à 50 degrés de liberté à ceux d'une loi normale centrée réduite.

Remarque. Ce <sup>n</sup>'est pas grave si vos titres sont longs !

### Veillons à la lisibilité

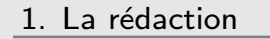

2. Les [figures](#page-13-0)

3. Les [tableaux](#page-24-0)

4. LAT<sub>E</sub>X

"Des annotations lisibles tu feras."

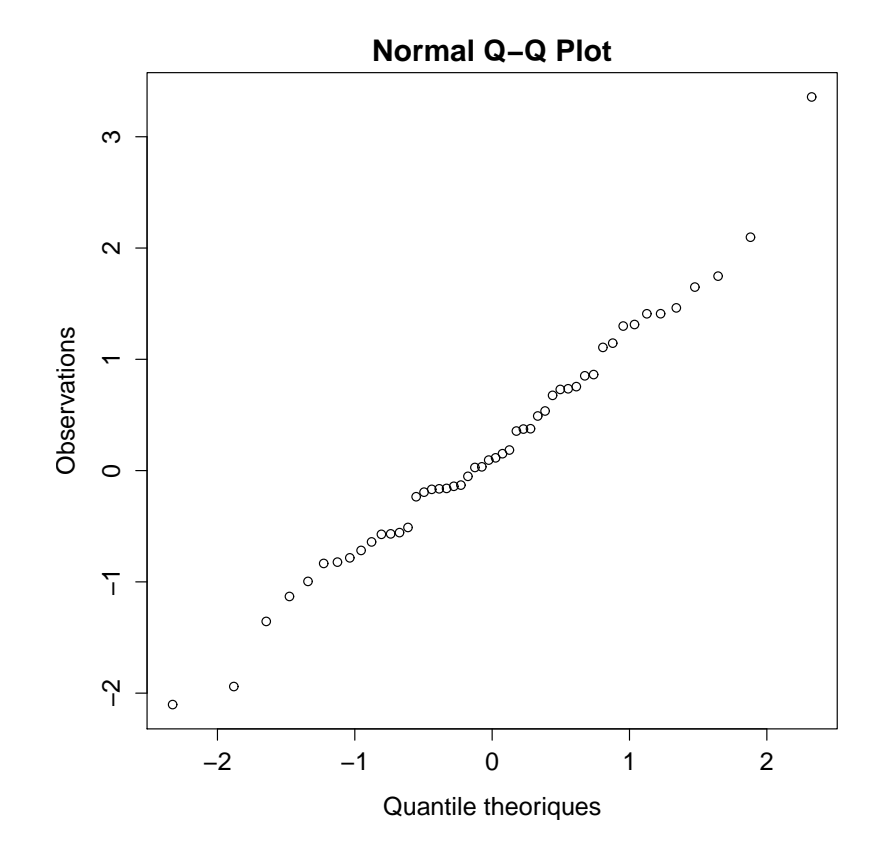

### Un seul titre

1. La rédaction

2. Les [figures](#page-13-0)

3. Les [tableaux](#page-24-0)

4. <sup>L</sup><sup>A</sup>[TEX](#page-33-0)

"Un seul titre tu feras."

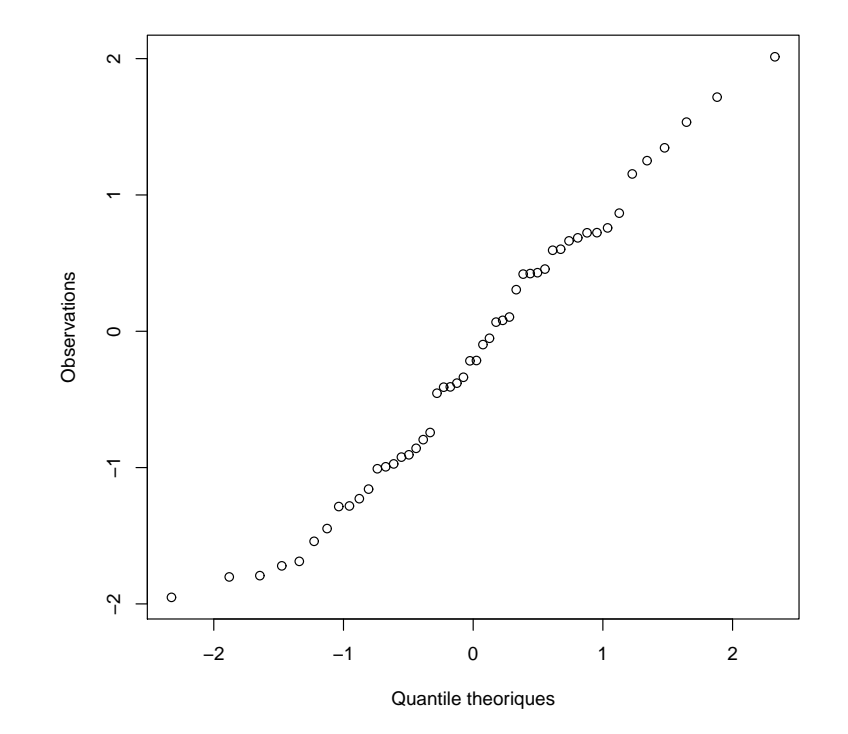

GMMA <sup>106</sup>

 $2014 - 2015 - 15 / 45$ 

2. Les [figures](#page-13-0)

3. Les [tableaux](#page-24-0)

4. LAT<sub>E</sub>X

"Tes marges tu adapteras."

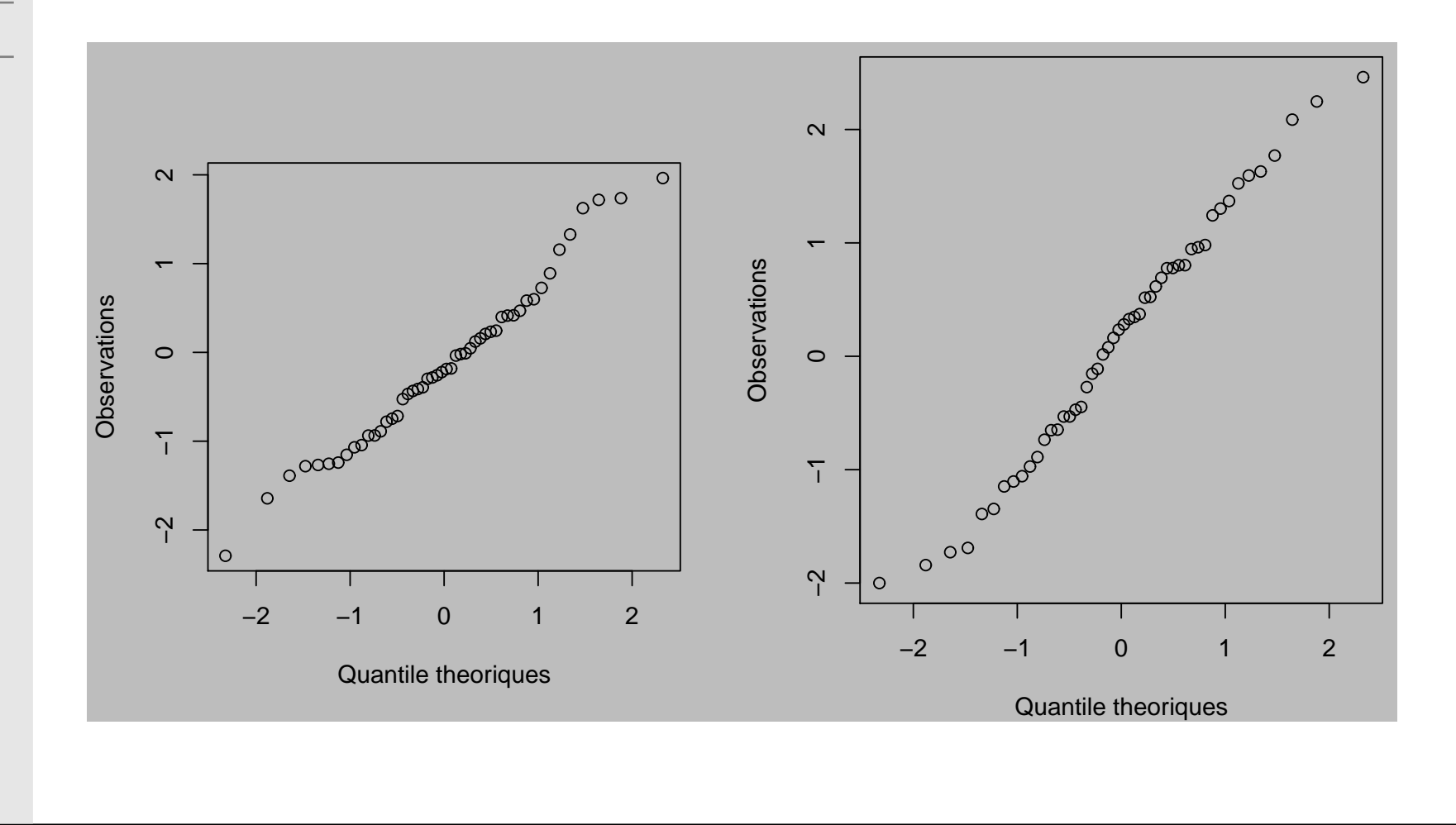

 $2014 - 2015 - 16 / 45$ 

### Des dimensions adaptées

1. La rédaction

2. Les [figures](#page-13-0)

3. Les [tableaux](#page-24-0)

4. LAT<sub>E</sub>X

"Du ratio x/y tu te soucieras."

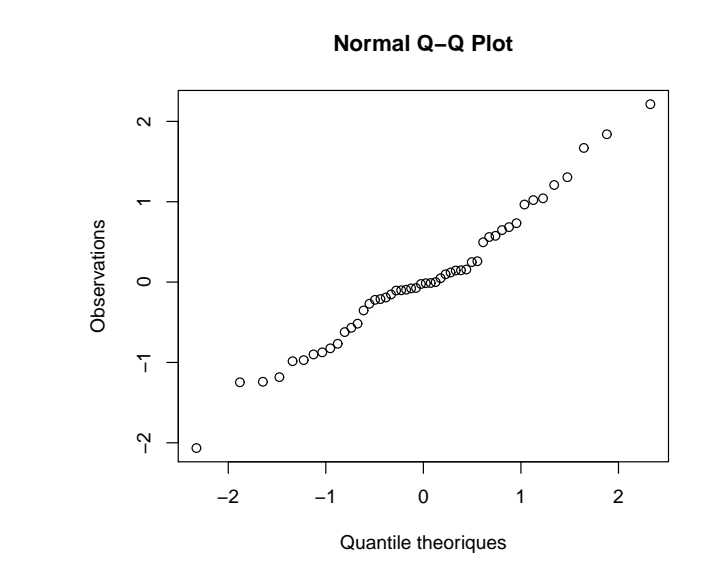

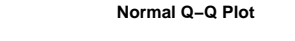

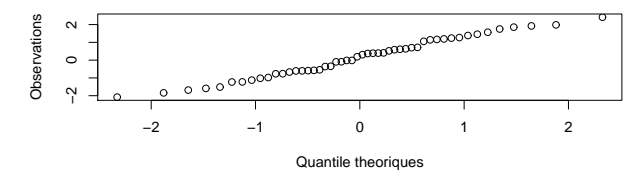

 $2014 - 2015 - 17 / 45$ 

### Figure finale

1. La rédaction

2. Les [figures](#page-13-0)

3. Les [tableaux](#page-24-0)

4. <sup>L</sup><sup>A</sup>[TEX](#page-33-0)

### Avant

**Normal Q−Q Plot**

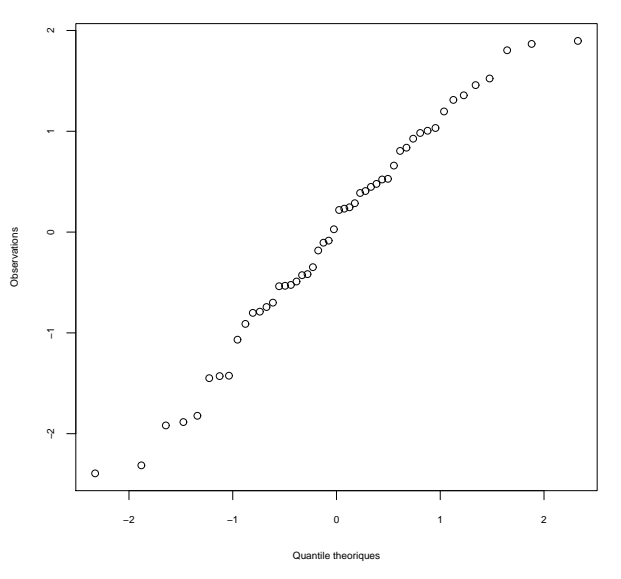

Figure 2: QQ-plot.

 $2014 - 2015 - 18 / 45$ 

### Figure finale

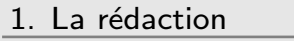

2. Les [figures](#page-13-0)

3. Les [tableaux](#page-24-0)

4. LAT<sub>E</sub>X

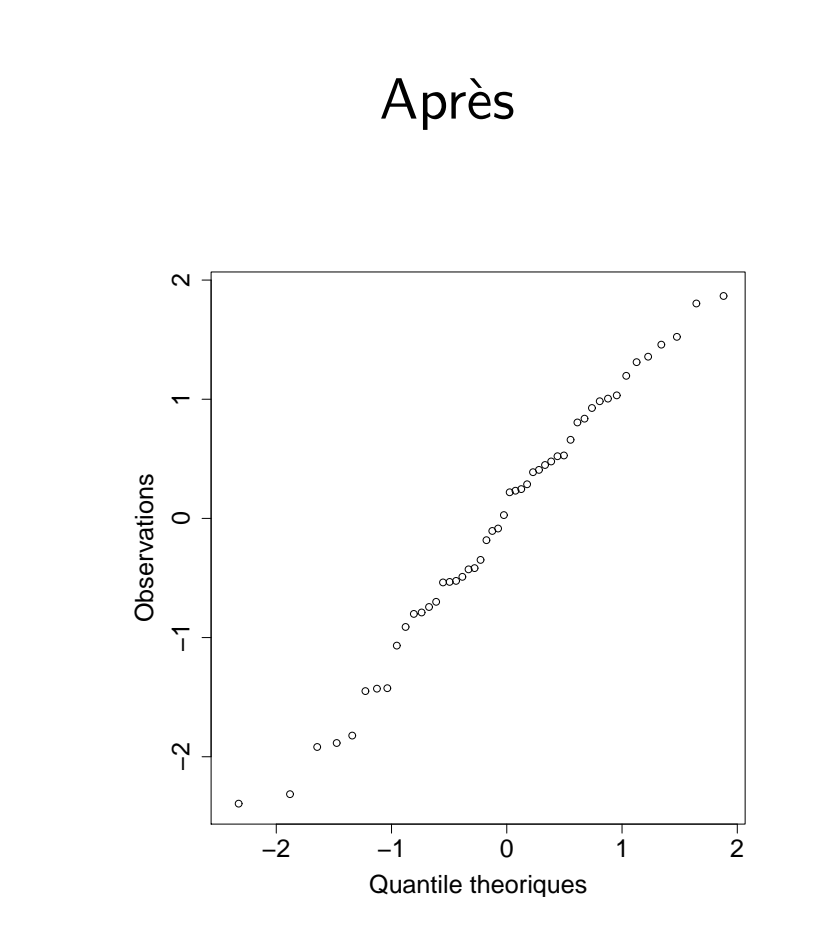

Figure 2: Comparaison des quantiles empiriques issus de 50 réalisations indépendantes d'une loi de Student à 50 degrés de liberté à ceux d'une loi normale centrée réduite.

2. Les [figures](#page-13-0)

3. Les [tableaux](#page-24-0)

4.  $IAT$  $K$ 

```
par(max = c(4, 5, 0.5, 0.5), ps = 20)qqnorm(x, ylab = "Observations", xlab = "Quantile theoriques",xlim = range(x), ylim = range(x), max = "")dev.copy2eps(file = "maFigure.eps")
```
**mar**  $\,$  contrôle la largeur des marges (bas, gauche, haut, droite) **ps** la taille du texte (<mark>point s</mark>ize)

. . . et bien d'autres ; cf. ?par

Remarque. Je conseille fortement l'utilisation du format epspour les figures car il est vectoriel, léger (c'est du texte) et "facilement" <mark>modifiable</mark> (hé oui c'est du texte).

<span id="page-24-0"></span>2. Les [figures](#page-13-0)

 $≥$  3. Les [tableaux](#page-24-0)

4. <sup>L</sup><sup>A</sup>[TEX](#page-33-0)

## 3. Les tableaux

### Un tableau

1. La rédaction

2. Les [figures](#page-13-0)

3. Les [tableaux](#page-24-0)

4. <sup>L</sup><sup>A</sup>[TEX](#page-33-0)

|       | Min.              |         | Med.                                      | Q <sub>3</sub> | Max      |
|-------|-------------------|---------|-------------------------------------------|----------------|----------|
| Poids | 12.2343           | 34.2342 | 43.2342                                   | 56.2452        | 154.2452 |
|       | Taille   123.2311 |         | 155 1324   176 1343   185 2343   202 2363 |                |          |

Table 1: Résumé numérique

### Un tableau

1. La rédaction

2. Les [figures](#page-13-0)

3. Les [tableaux](#page-24-0)

4. LAT<sub>E</sub>X

|        | Min      | Q <sub>1</sub> | Med.     | Q <sub>3</sub>        | Max      |
|--------|----------|----------------|----------|-----------------------|----------|
| Poids  | 12.2343  | 34.2342        | 43.2342  | 56.2452               | 154.2452 |
| Taille | 123.2311 | 155 1324       | 176.1343 | $185.2343$   202.2363 |          |

Table 1: Résumé numérique

 $\Box$ Quelles critiques feriez vous sur ce tableau ?

Exercice 3. Comment l'améliorerez vous ?

 $2014 - 2015 - 21 / 45$ 

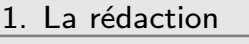

2. Les [figures](#page-13-0)

- 3. Les [tableaux](#page-24-0)
- 4.  $IAT$ <sub>F</sub> $X$

"Les titres de tableaux toujours en haut tu placeras."

 $\Box$ Les tableaux sont comme les figures (auto suffisants) mais les titres sont placés au dessus.

2. Les [figures](#page-13-0)

3. Les [tableaux](#page-24-0)

4.  $IAT$  $K$ 

"Les titres de tableaux toujours en haut tu placeras."

 $\Box$  Les tableaux sont comme les figures (auto suffisants) mais les titres sont placés au dessus.

Table 2: Résumés statistiques du poids  $(kg)$  et de la taille (cm) des 50 hommes fumeurs de l'étude XXX.

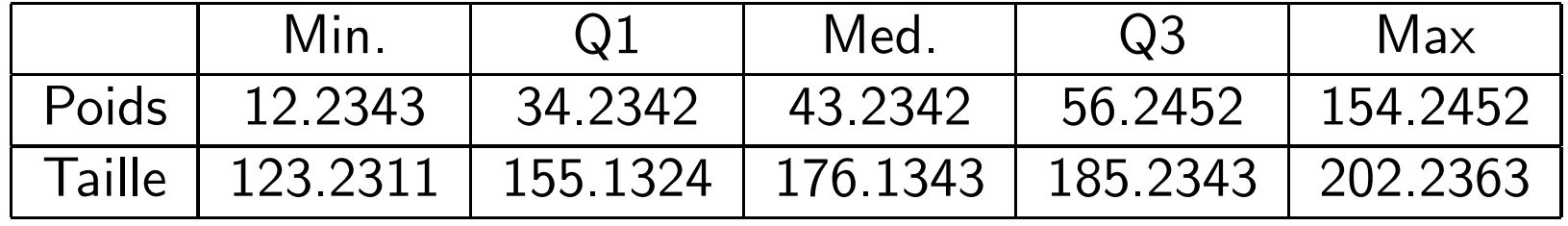

2. Les [figures](#page-13-0)

3. Les [tableaux](#page-24-0)

4.  $IAT$  $K$ 

"Des tableaux lisibles et aérés tu feras."

- $\Box$ Réduire au maximum les lignes de séparation : elles n'apportent rien et nuisent à la lisibilité ;
- $\Box$ Toutes ces chiffres après la virgule sont-ils nécessaires ?
- $\Box$ Consistance des notations avec le corps du texte

2. Les [figures](#page-13-0)

3. Les [tableaux](#page-24-0)

4.  $IAT$  $K$ 

"Des tableaux lisibles et aérés tu feras."

- $\Box$ Réduire au maximum les lignes de séparation : elles n'apportent rien et nuisent à la lisibilité ;
- $\Box$ Toutes ces chiffres après la virgule sont-ils nécessaires ?
- $\Box$ Consistance des notations avec le corps du texte

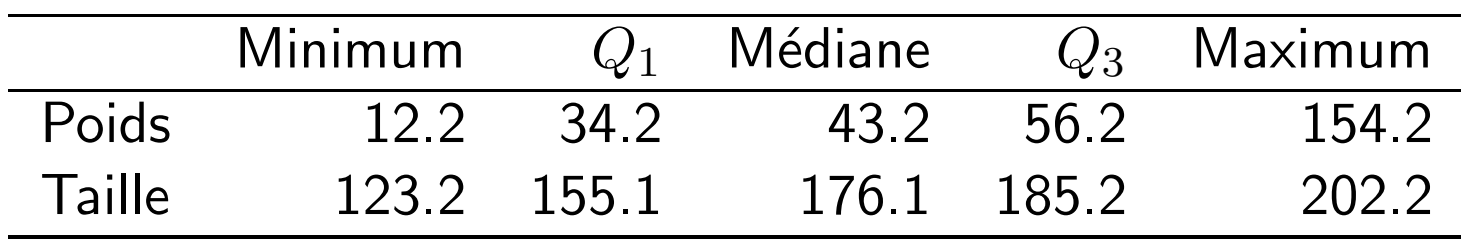

### Pour les stateux

1. La rédaction

2. Les [figures](#page-13-0)

3. Les [tableaux](#page-24-0)

4.  $IAT$  $K$ 

"Un statisticien rigoureux tu seras."

- $\Box$  Lors d'estimations, on <sup>n</sup>'oubliera pas de reporter les erreurs standards associées !!!!
- □ Lors d'étude de Monte–Carlo on prendra soin à mettre tous les détails nécessaires pour reproduire les résultats.

2. Les [figures](#page-13-0)

3. Les [tableaux](#page-24-0)

4.  $IAT$  $K$ 

"Un statisticien rigoureux tu seras."

- $\Box$ Lors d'estimations, on n'oubliera pas de reporter les erreurs standards associées !!!!
- □ Lors d'étude de Monte–Carlo on prendra soin à mettre tous les détails nécessaires pour reproduire les résultats.

Table 3: Performance de l'estimateur du maximum de vraisemblance pour une loi normale centrée réduite et différentes tailles d'échantillons  $n$ . Ces résultats ont été obtenus à l'aide de 500 réalisations indépendantes de  $n$ -échantillons.

|        | $\mu$        |           |  |              |           |  |
|--------|--------------|-----------|--|--------------|-----------|--|
| $\, n$ | <b>Biais</b> | Err. std. |  | <b>Biais</b> | Err. std. |  |
| 10     | (0.00)       | 0.32      |  | 0.98         | 0.24      |  |
| 25     | 0.01         | 0.20      |  | 0.99         | 0.14      |  |
| 5()    | 0.00         | 0.14      |  | 1.00         | 0.10      |  |
| 100    | (1.00)       | 0.10      |  | 0.99         | 0.07      |  |

<span id="page-33-0"></span>2. Les [figures](#page-13-0)

3. Les [tableaux](#page-24-0)

 $≥$  4. LAT<sub>E</sub>X

[Structure](#page-36-0)

Ecrire les [maths](#page-41-0) ´

[Symboles](#page-46-0)

Références

Les [Figures](#page-49-0)

Les [Tableaux](#page-50-0)

[Bibliographie](#page-51-0)

[Logiciels](#page-52-0)

Liens [utiles](#page-53-0)

4. **ETEX** 

### $\biguplus K$  c'est quoi ?

#### 1. La rédaction 2. Les [figures](#page-13-0) 3. Les [tableaux](#page-24-0) 4.  $IAT$  $K$  [Structure](#page-36-0)Ecrire les [maths](#page-41-0) ´[Symboles](#page-46-0)Références Les [Figures](#page-49-0) Les [Tableaux](#page-50-0) [Bibliographie](#page-51-0)[Logiciels](#page-52-0)Liens [utiles](#page-53-0)

 $\Box$  C'est un logiciel de traitement de texte  $\Box$ C'est un dialecte de T<sub>F</sub>X (D. Knuth) créé par L. Lamport  $\Box$  Il <sup>n</sup>'est pas WYSIWYG (What You See Is What You Get)  $\Box$ Le rendu est de qualité professionnelle et il est parfaitement adapté à la rédaction de documents scientifiques

```
\documentclass{article}\begin{document}
Ceci est mon \textbf{premier} document
    préparé en \LaTeX.
```
J'avoue être un peu perplexe\ldots

```
Mais pour les maths on m'a dit que
c'est vraiment le top
\begin{equation}
\label{eq:monEquation}\Deltabelta = b<sup>2</sup>2 - 4 a c.
\end{equation}
```
\end{document}

Ceci est mon **premier** document préparé en LAT<sub>E</sub>X. J'avoue être un peu perplexe...

Mais pour les maths on <sup>m</sup>'a dit que <sup>c</sup>'est vraiment le top

$$
\Delta = b^2 - 4ac. \tag{1}
$$

### Pourquoi WYSIWYG ?

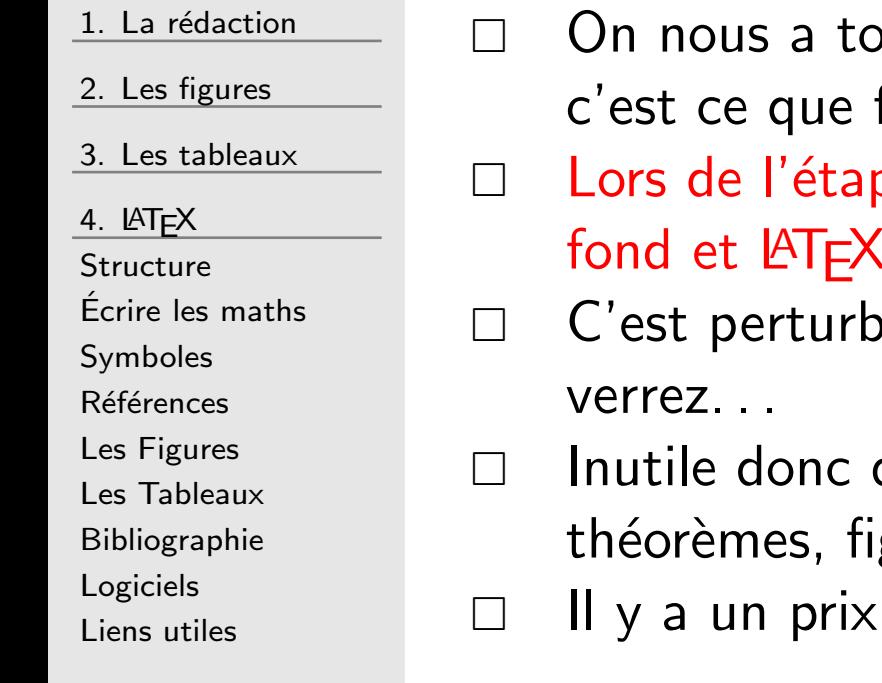

- oujours appris à séparer le fond de la forme ; fais LAT<sub>F</sub>X.
- pe de la rédaction on se souciera donc que du **(s'occupera de la forme**
- vant au départ mais on s'y fait vite vous
- de se soucier de la numérotation des pages, gures, ...; on s'en charge pour vous !!! à payer toutefois

apprendre la syntaxe de LATEX car c'est un langage de programmation (simple)

<span id="page-36-0"></span>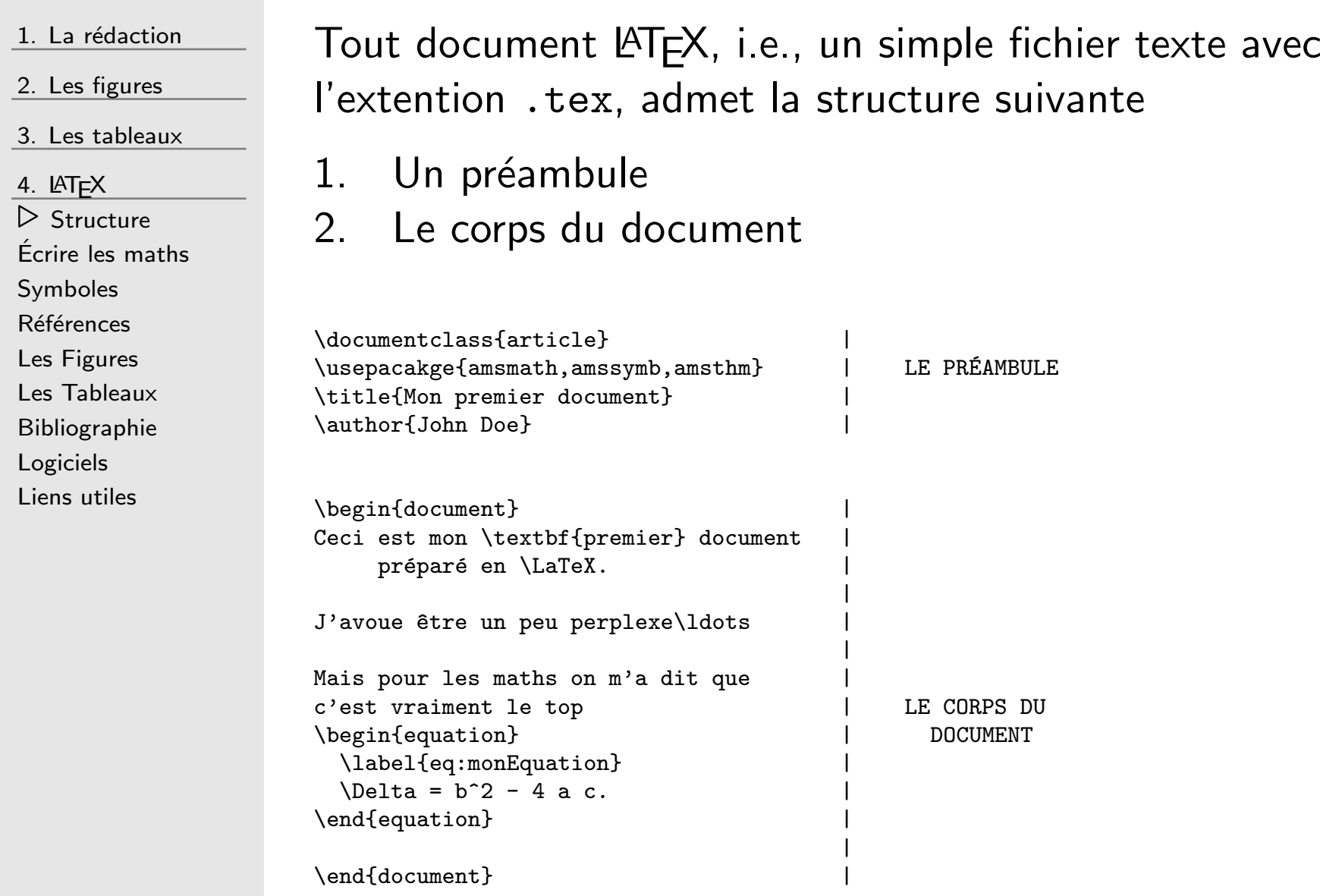

### Le préambule

 $\Box$ 

 $\Box$ 

Le préambule sert à

1. La rédaction

2. Les [figures](#page-13-0)

3. Les [tableaux](#page-24-0)

4.  $IAT$  $K$ 

 ⊲ [Structure](#page-36-0) Ecrire les [maths](#page-41-0) ´[Symboles](#page-46-0)Références Les [Figures](#page-49-0) Les [Tableaux](#page-50-0) [Bibliographie](#page-51-0)[Logiciels](#page-52-0)

Liens [utiles](#page-53-0)

définir le type de document  $\doteq$ documentclass $\{xxx\}$  où xxx peut être article, report, book, ...

charger des fonctionnalités supplémentaires  $\{xxx\}$  où  $xxx$  est le nom d'un "package" existant

 $\Box$ définir la mise en page, le titre, la date, les auteurs, la langue utilisée. . .

Le préambule sert donc à définir les propriétés de mon لصحيح المسلم document mais n'écrit strictement rien III document mais n'écrit strictement rien !!!

### Le corps du document

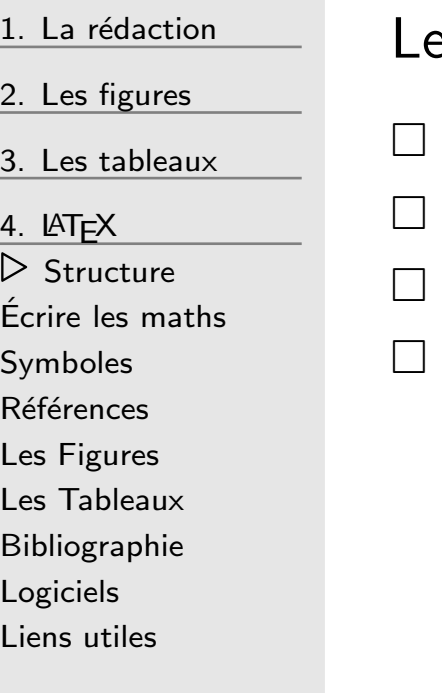

### e corps du document contient

- le texte que je souhaite mettre
- les sections, chapitres, parties
- les graphiques, tableaux, équations
- la bibliographie, les annexes, . . .

 $E^{\text{L}}$  Le corps du texte est la partie contenant toute l'information<br>visible" de mon document "visible" de mon document.

2. Les [figures](#page-13-0)

3. Les [tableaux](#page-24-0)

4.  $IAT$  $K$ 

 ⊲ [Structure](#page-36-0) Ecrire les [maths](#page-41-0) ´ [Symboles](#page-46-0)**Références** Les [Figures](#page-49-0) Les [Tableaux](#page-50-0) [Bibliographie](#page-51-0)[Logiciels](#page-52-0)Liens [utiles](#page-53-0)

\documentclass{article}\usepackage[francais]{babel}

\title{Mon super titre} \author{John Doe}

\begin{document}

\end{document}

Faire une démonstration en direct.

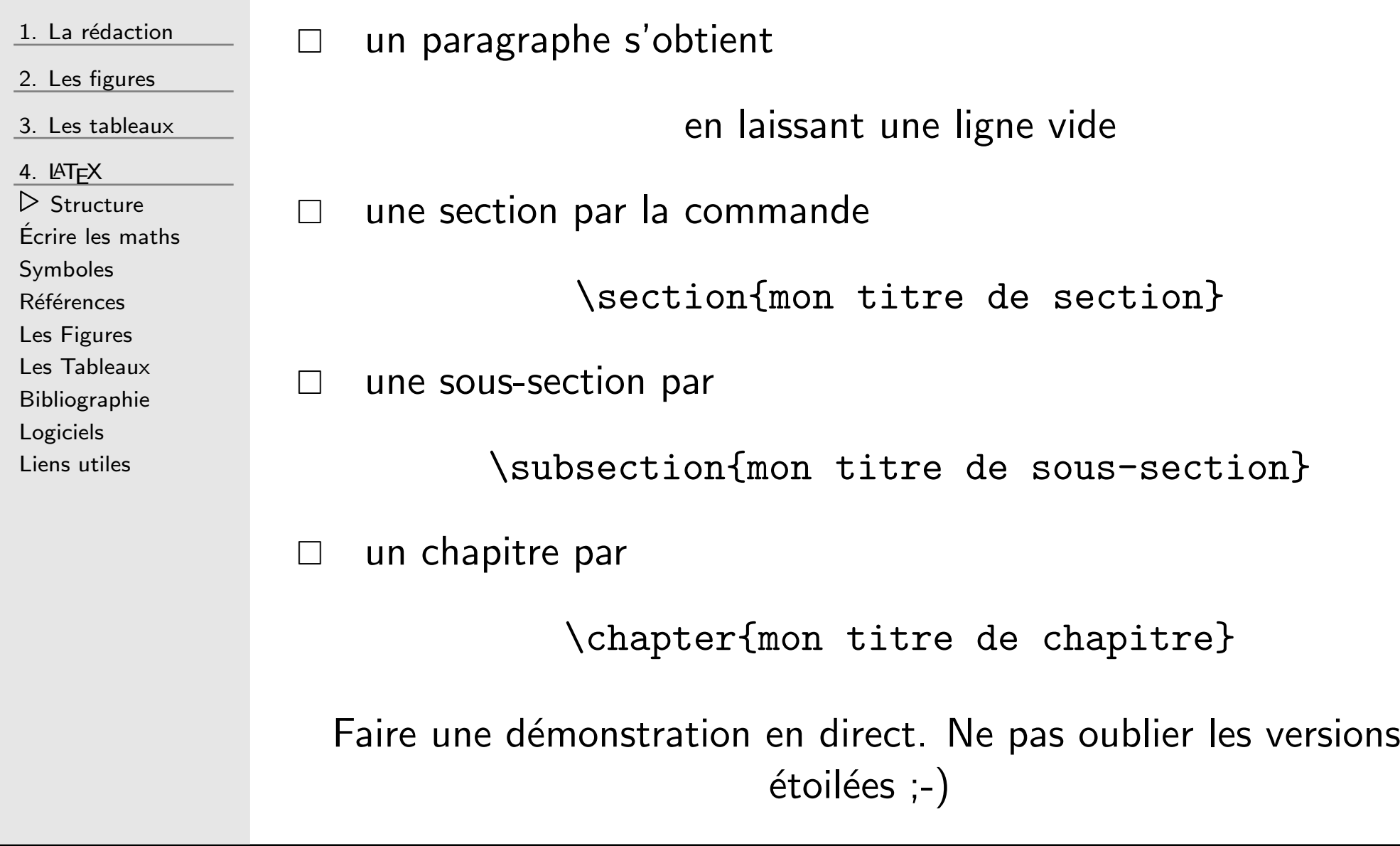

<span id="page-41-0"></span>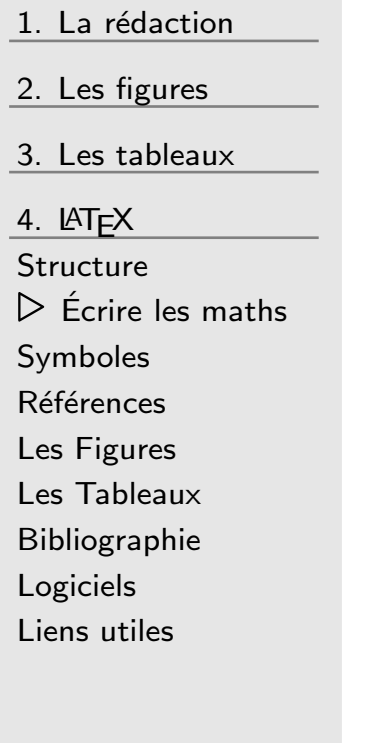

Lorsque l'on veut écrire des maths dans un document, nous avons deux choix possibles. Nous pouvons écrire les maths  $\Box$  en ligne comme par exemple ici où je dis que  $x = y;$  $\Box$  en bloc comme par exemple ici où je dis  $x=y.$ EN LIGNEici où je dis que \$x=y\$ ici où je dis que \$\$x=y\$\$. EN BLOC*Remarque.* Au lieu de \$\$x=y<code>.\$\$</code>, on peut également utiliser \begin{equation\*} $x = y$ . \end{equation\*}

#### Ecrire les maths: équations et conditions ´

1. La rédaction 2. Les [figures](#page-13-0) 3. Les [tableaux](#page-24-0) 4. LAT<sub>F</sub>X [Structure](#page-36-0) ⊲ Ecrire les [maths](#page-41-0) ´ [Symboles](#page-46-0)Références Les [Figures](#page-49-0) Les [Tableaux](#page-50-0) [Bibliographie](#page-51-0)[Logiciels](#page-52-0)Liens [utiles](#page-53-0)

### CODE RENDU

\begin{equation\*} $f(x,y) = 2(x - 1)(y - 3)$ ,  $\qquad x > 0, \qquad y > 0$ \end{equation\*} $f(x, y) = 2(x-1)(y-3), \quad x > 0, \quad y > 0$ \begin{equation\*} $A = \{ x \in \mathbb{R}\}\text{colon } x > 0 \}$ \end{equation\*} $A = \{x \in \mathbb{R} : x > 0\}$ \begin{equation\*} $B = \{ (x, y) \in \mathbb{R}^2 \colon x > 0,$  $y < 0$  \} \end{equation\*} $B = \{(x, y) \in \mathbb{R}^2 : x > 0, y < 0\}$ \begin{equation\*} $(1 + x / n)^n$  \longrightarrow \exp(x), \qquad <sup>x</sup> \rightarrow \infty \end{equation\*} $(1 + x/n)^n \longrightarrow \exp(x), \quad n \to \infty$ \begin{equation\*} \left(1 <sup>+</sup> \frac{x}{n} \right)^n \longrightarrow  $\exp(x)$ ,  $\qquad$  n  $\to$   $\infty$ \end{equation\*}and n \to \infty  $\left(1+\frac{x}{n}\right)^n \longrightarrow \exp(x), \quad n \to \infty$ <br>}

# Écrire les maths : les parenthèses

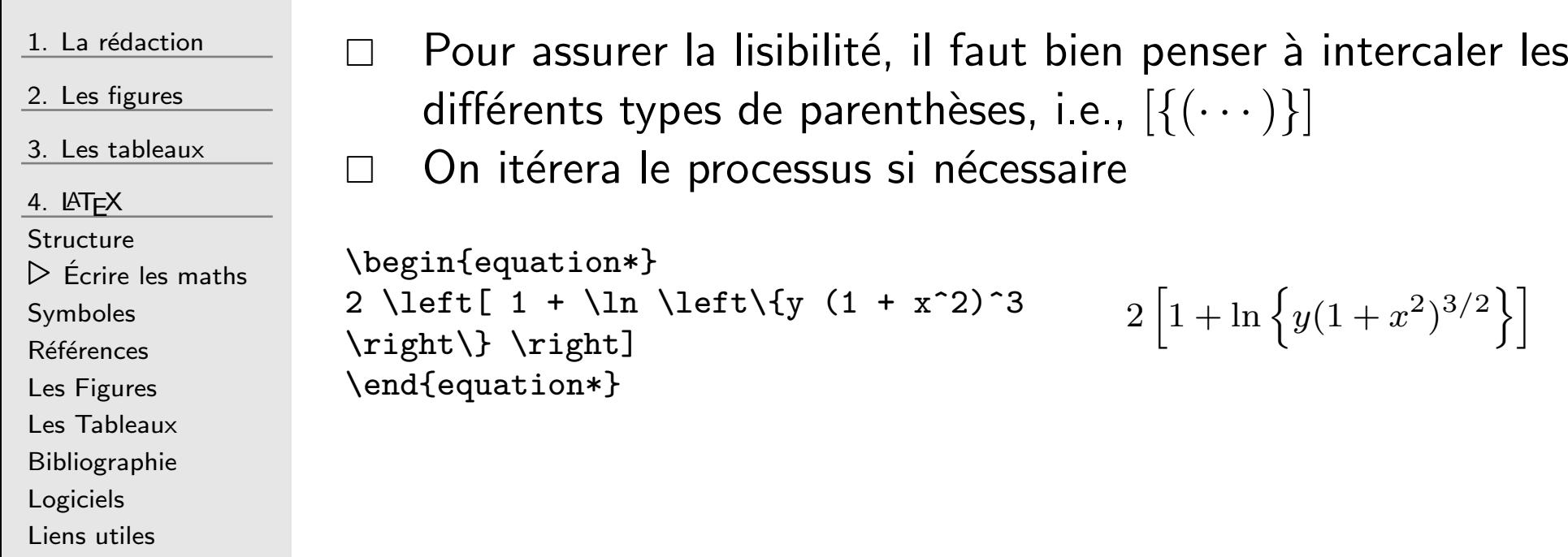

Remarque. C'est bien plus lisible que

$$
2(1 + \ln (y(1+x^2)^3)),
$$

non ???

GMMA <sup>106</sup>

2. Les [figures](#page-13-0)

3. Les [tableaux](#page-24-0)

4. LAT<sub>F</sub>X

[Structure](#page-36-0)

⊲ Ecrire les [maths](#page-41-0) ´

[Symboles](#page-46-0)

Références

Les [Figures](#page-49-0)

Les [Tableaux](#page-50-0)

[Bibliographie](#page-51-0)

[Logiciels](#page-52-0)

Liens [utiles](#page-53-0)

\begin{align\*} $f(x,y)$  &= 2 (x - 1) (y - 3)\\  $&= 2 x y - 6 x - 2 y + 6$ \end{align\*}\begin{align\*} $f(x,y)$  &= 2  $(x - 1)$   $(y - 3)$ , &  $x < 0, \ y > 0 \setminus$  $x = 2 x y - 6 x - 2 y + 6.k$ \end{align\*}

 $f(x, y) = 2(x - 1)(y - 3)$  $= 2xy - 6x - 2y + 6$ 

$$
f(x, y) = 2(x - 1)(y - 3), \qquad x < 0, y > 0
$$
  
= 2xy - 6x - 2y + 6.

- $\Box$ Le premier & sert à l'alignement et le deuxième à un espacement. Cela se généralise aux occurrences suivantes (impair : alignement, pair : espacement)
- $\Box$ Ne pas utiliser l'environnement eqnarray qui gère mal les espaces. . .

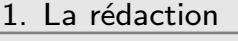

2. Les [figures](#page-13-0)

3. Les [tableaux](#page-24-0)

4.  $IAT$ <sub>F</sub> $X$ 

Liens [utiles](#page-53-0)

 [Structure](#page-36-0) ⊲ Ecrire les [maths](#page-41-0) ´ [Symboles](#page-46-0)**Références** Les [Figures](#page-49-0) Les [Tableaux](#page-50-0) [Bibliographie](#page-51-0)[Logiciels](#page-52-0)

\begin{equation\*} $f(x) =$ \begin{cases}x, & x  $\geq$  0\\  $-x, \& x < 0$ \end{cases}\end{equation\*}

$$
f(x) = \begin{cases} x, & x \ge 0 \\ -x, & x < 0 \end{cases}
$$

GMMA <sup>106</sup>

## <span id="page-46-0"></span>Symboles

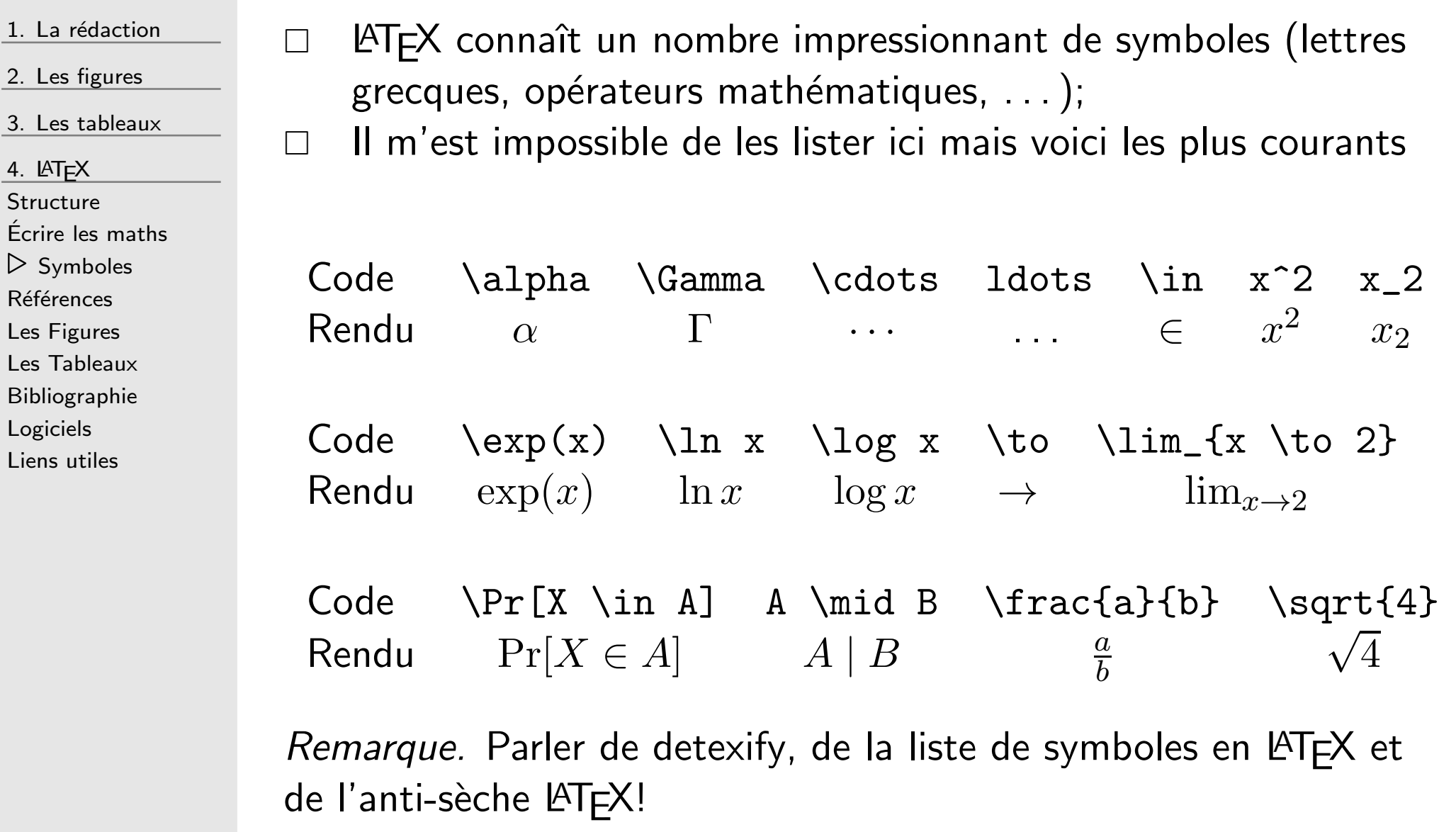

### <sup>A</sup> vous de jouer !!!

1. La rédaction

2. Les [figures](#page-13-0)

3. Les [tableaux](#page-24-0)

4. **LAT<sub>E</sub>X** 

[Structure](#page-36-0)

Ecrire les [maths](#page-41-0) ´

⊲ [Symboles](#page-46-0)

Références

Les [Figures](#page-49-0)

Les [Tableaux](#page-50-0)

[Bibliographie](#page-51-0)

[Logiciels](#page-52-0)

Liens [utiles](#page-53-0)

 ${\sf Utilisation}$  de  ${\sf LATEXIT}+{\sf Message}$  d'erreur.

### <span id="page-48-0"></span>**Références**

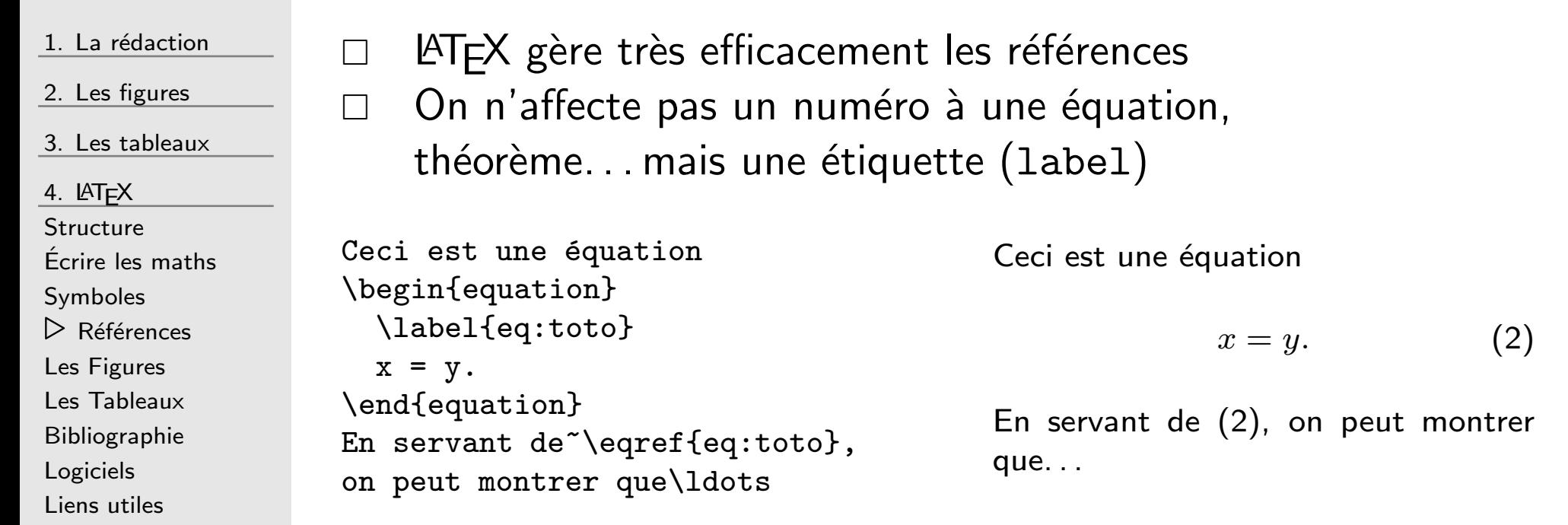

<span id="page-48-1"></span>*Remarque. O*n doit se servir de \ref la plupart du temps, notamment pour citer un tableau, une figure, unthéorème. . . \eqref est spécifique aux équations et rajoute des parenthèses automatiquement.

### <span id="page-49-0"></span>Les Figures

#### <span id="page-49-1"></span>1. La rédaction 2. Les [figures](#page-13-0) 3. Les [tableaux](#page-24-0) 4. <sup>L</sup><sup>A</sup>[TEX](#page-33-0) [Structure](#page-36-0)Ecrire les [maths](#page-41-0) ´[Symboles](#page-46-0)Références ⊲ Les [Figures](#page-49-0) Les [Tableaux](#page-50-0) [Bibliographie](#page-51-0)[Logiciels](#page-52-0)Liens [utiles](#page-53-0)

 $\Box$ LAT<sub>F</sub>X considère les figures comme des flottants, i.e., LAT<sub>F</sub>X cherchera la meilleure place (bah oui on est WYSIWYG)  $\Box$ Pour insérer des figures il faut mettre  $\setminus$ usepackage $\{ \text{graphicx} \}$  dans le préambule  $\Box$  $\triangle T$ F $\times$  gère les formats de figures ps, eps (*latex*) et png, jpeg, pdf (*pdflatex*)

```
\begin{figure}\centering
\includegraphics[width=0.75\textwidth]{ecureuil}\caption{Un écureuil en bien mauvaise posture,
   Isernhagen (Allemagne).}
  \label{fig:ecureuil}\end{figure}
La figure~\ref{fig:ecureuil}\ldots
```
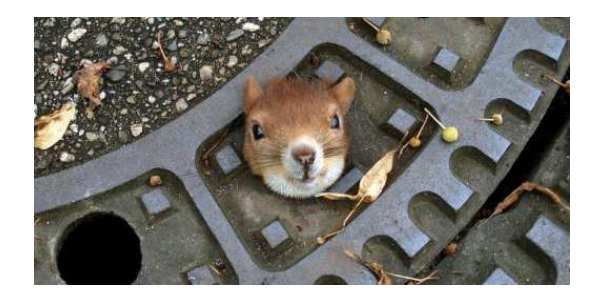

Figure 3: Un écureuil en bien mauvaise posture, Isernhagen (Allemagne).

La figure [3.](#page-49-1)..

Remarque. Il <sup>y</sup> <sup>a</sup> beaucoup d'options possible avec \includegraphics. Voir <http://fr.wikibooks.org/wiki/LaTeX/Images>.

### <span id="page-50-0"></span>Les Tableaux

 $\Box$ 

\end{table}

#### 2. Les [figures](#page-13-0) 3. Les [tableaux](#page-24-0) 4.  $IAT$  $K$  [Structure](#page-36-0)Ecrire les [maths](#page-41-0) ´[Symboles](#page-46-0)Références Les [Figures](#page-49-0) ⊲ Les [Tableaux](#page-50-0) [Bibliographie](#page-51-0)[Logiciels](#page-52-0)Liens [utiles](#page-53-0)

1. La rédaction

LAT<sub>E</sub>X considère les tableaux également comme des flottants  $\Box$ Faire les tableaux en  $\biguplus X$  est pénible mais bon...

#### \begin{table} \caption{Tableau de contingence croisant le type de cafés servis et ceux identifiés comme normaux ou décaféinés par le testeur.} \label{tab:exemple-tab}\centering \begin{tabular}{cccc}\hline& \multicolumn ${2}$ {C} ${Caf\'e$  servi} & \\ & Normal & Décaféiné  $\&$  \\ \hline Normal & \$a\$ & \$b\$ & \$a <sup>+</sup>  $b$\\$ Décaféiné & \$c\$ & \$d\$ & \$c + d\$\\<br>. \hline & \$a <sup>+</sup> c\$ & \$b <sup>+</sup> d\$ & \$n\$\\ \hline\end{tabular}

Table 4: Tableau de contingence croisant le type de cafés servis et ceux identifiés comme normaux ou décaféinés par le testeur.

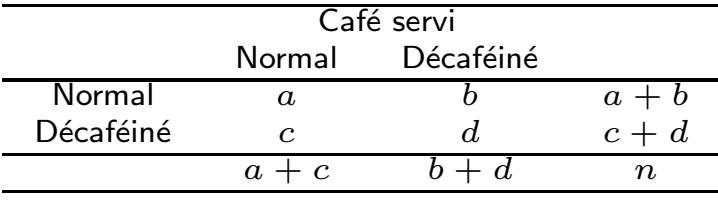

Rem*arque.* Attention bien mettre le \caption en haut ! Je conseille également de mettre la ligne suivante dans votre préambule

\usepackage[labelfont=bf,textfont=sl,tableposition=top,scriptsize]{caption}

 $2014 - 2015 - 42 / 45$ 

## <span id="page-51-0"></span>**Bibliographie**

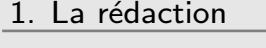

- 2. Les [figures](#page-13-0)
- 3. Les [tableaux](#page-24-0)
- 4.  $IAT$  $K$
- [Structure](#page-36-0)
- Ecrire les [maths](#page-41-0) ´
- [Symboles](#page-46-0)
- Références
- Les [Figures](#page-49-0)
- Les [Tableaux](#page-50-0)
- ⊲ [Bibliographie](#page-51-0)
- [Logiciels](#page-52-0)
- Liens [utiles](#page-53-0)
- $\Box$ Il est très facile de gérer les références bibliographiques avec **LAT<sub>E</sub>X**
- □ Je recommande fortement l'utilisation de l'extension natbib  $\Box$ et de BibT<sub>F</sub>X. (que fait on pour utiliser natbib?)
- $\Box$ Pour cela il faut un fichier .bib contenant toutes nos<br>références bibliographiques (montrer un fichier .bib) références bibliographiques ...
- $\Box$  On utilisera [BibDesk](http://bibdesk.sourceforge.net) ou [JabRef](http://jabref.sourceforge.net) pour faire ce fichier facilement(montrer une importation)
- $\Box$ Ensuite dans le corps du texte on citera une référence par \citet{nom\_ref} ou \citep{nom\_ref} selon le contexte  $\Box$ Et l'on <sup>n</sup>'oubliera pas de mettre avant \end{document}

\bibliography{mon\_fichier.bib}\bibliographystyle{apalike}

Remarque. On utilise le style apalike mais d'autres styles sont disponibles bien entendu.

## <span id="page-52-0"></span>Logiciels

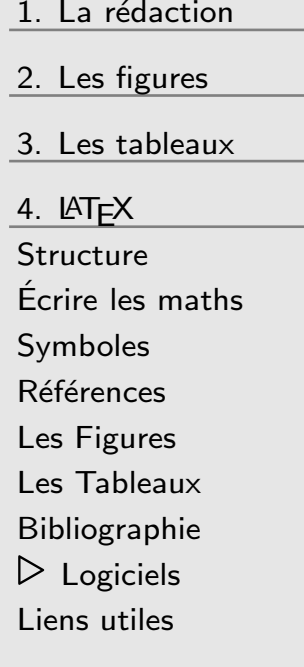

L'utilisation de  $\triangle T$  $\cong$  pour la rédaction demande l'installation d'au moins <sup>2</sup> composants

- $\Box$ la distribution LATEX (MikTeX pour Windows, MacTeX pour Mac OS et TexLive pour Linux)
- $\Box$ un éditeur adapté (c'est mieux que le bloc note)
- $\Box$  Pour ce dernier plusieurs choix sont possibles mais pour nous on pourra utiliser [TeXMaker](http://www.xm1math.net/texmaker/).
- $\Box$  Personnellement j'utilise Emacs  $+$  AucTEX (c'est le top mais dur dur pour le débutant)

### <span id="page-53-0"></span>Liens utiles

1. La rédaction 2. Les [figures](#page-13-0) 3. Les [tableaux](#page-24-0) 4. <sup>L</sup><sup>A</sup>[TEX](#page-33-0) [Structure](#page-36-0)Ecrire les [maths](#page-41-0) ´[Symboles](#page-46-0)Références Les [Figures](#page-49-0) Les [Tableaux](#page-50-0) [Bibliographie](#page-51-0)[Logiciels](#page-52-0) $\triangleright$  Liens [utiles](#page-53-0) <http://fr.wikibooks.org/wiki/LaTeX><http://www.xm1math.net/texmaker><http://miktex.org> <http://tug.org/mactex/> sudo apt-get install texlive ou autre <http://www.stdout.org/~winston/latex/latexsheet.pdf> <http://web.ift.uib.no/Teori/KURS/WRK/TeX/symALL.html><http://www.math.univ-montp2.fr/~ribatet/teaching.html>

Vous voilà armé pour la suite du cours !

 $2014 - 2015 - 45 / 45$